根据监管及交易所的要求,一个人在上海交易所可以开3个股东账户,在深圳交易 所可以开20个股东账户。一般在开户时默认上海和深圳的都会同时开通。那么在开 通第4个股票

账户时,上海股东账户开

不出来,当然也就不能买上海的股票了,这个时候该怎么办呢?

第一,找到之前开通过的股票账号,如果不记得可以拨打客服电话,找回账号。

第二,登录相应券商

的手机APP,一般在"业务办理"菜单里面可以找到销户入口进行申请销户。

第三,销户成功之后,在新开户的券商APP里面进行加挂沪A账户。

这样在加挂成功的第二个交易日就可以正常买上海的股票了。

加挂沪A账户路径步骤:

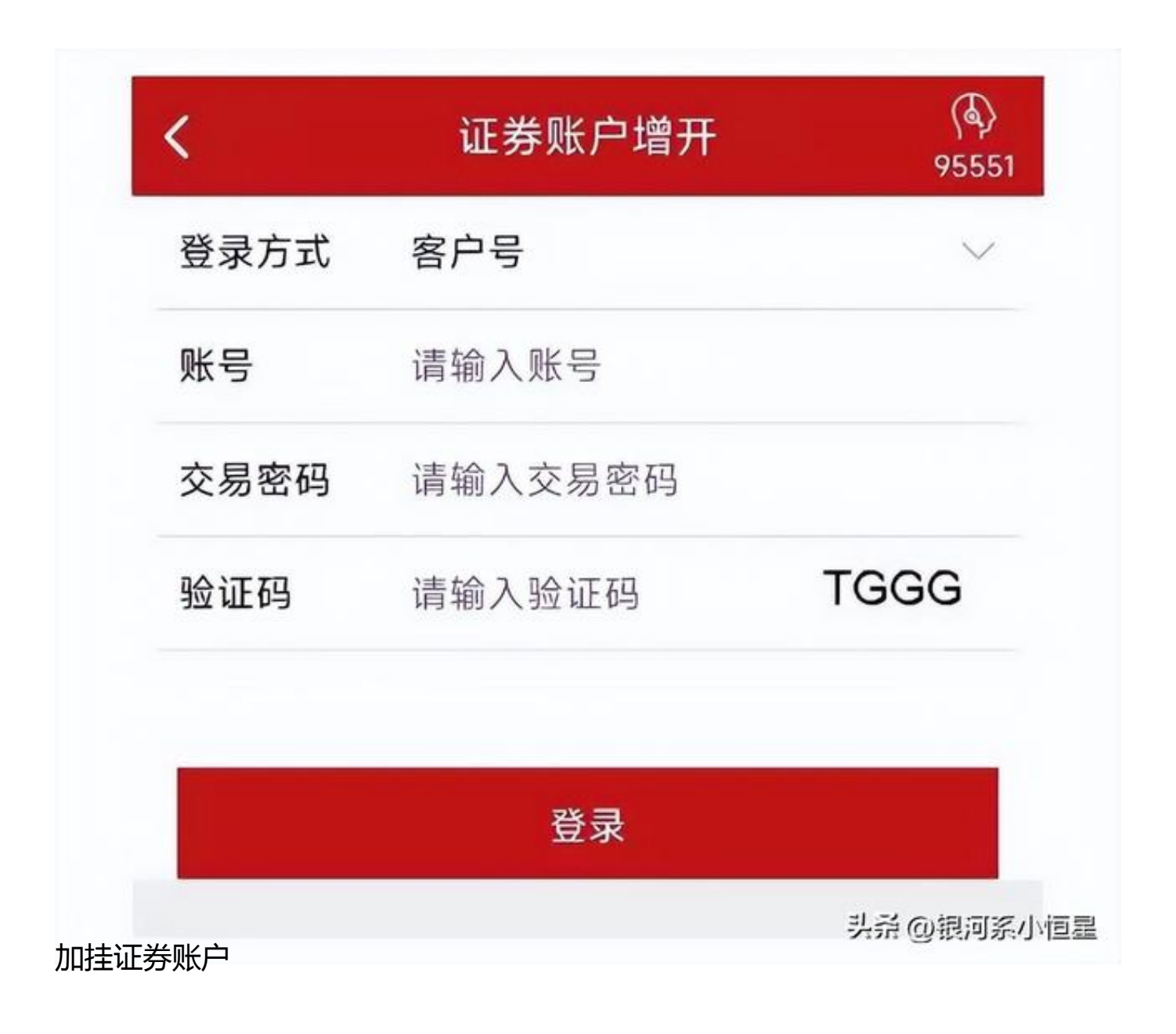

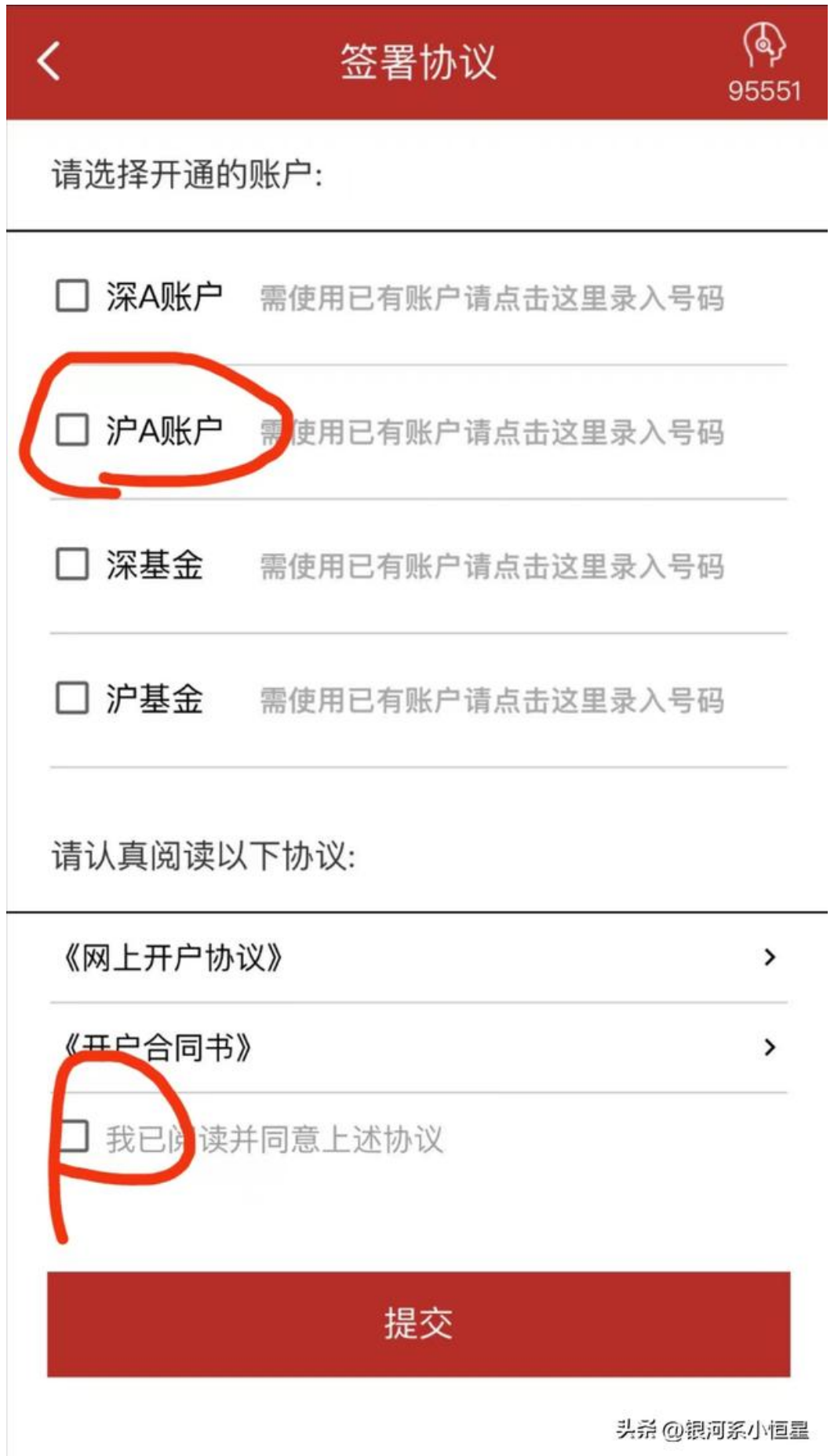

加挂户界面

在相应的证券公司

手机交易软件找到开户入口,

选择"加挂户",输入证券

账号(客户号)、交易密码和验证码进行登录,然后勾选"沪A"账户和协议,再 点击"提交",在交易日的交易时间里提交的话,一般10分钟左右就可以办理完成 了。